## UNIVERSITY OF SWAZILAND

#### FACULTY OF EDUCATION

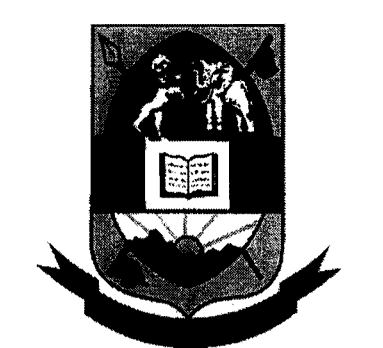

#### UNIVERSITY OF SWAZILAND

## DEPARTMENT OF EDUCATIONAL FOUNDATIONS AND MANAGEMENT

FOR

# FACULTY OF EDUCATION AND THE INSTITUTE OF DISTANCE EDUCATION FULL TIME AND PART TIME PROGRAMMES

## MAY, 2016 FINAL EXAMINATION PAPER

## BACHELOR OF EDUCATION 111 (B.Ed.) Full-Time BACHELOR OF EDUCATION 111 (B.Ed.) Part-Time POSTGRADUATE CERTIFICATE IN EDUCATION (PGCE) Part-Time

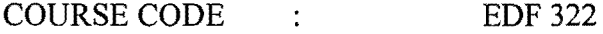

- TITLE OF PAPER : EDUCATIONAL RESEARCH
- TIME ALLOWED : THREE HOURS
- INSTRUCTIONS : 1. THIS PAPER IS DIVIDED INTO TWO SECTIONS (A AND B). ANSWER ANY TWO QUESTIONS FROM EACH SECTION 2. UTILISE THE ATTACHED STATISTICAL FORMULAS AND TABLES WHERE NECESSARY.

TOTAL MARKS : 100

THIS PAPER IS NOT TO BE OPENED UNTIL PERMISSION TO DO SO HAS BEEN GRANTED BY THE INVIGILATOR.

1

# SECTION A

1. Discuss any five key ethical considerations when conducting an educational research Total: 25 marks 2. Examine any four random sampling methods showing how they can be used in educational research. Total: 25 marks 3. Explain the following research components and show how they are related: (a) Statement of the problem (6 marks) (b) Research questions (6 marks)

( c) Research hypotheses (6 marks)

(d) Research design (7 marks)

[Total: 25 marks]

## **SECTION B**

4. Table 1 below is a data set of marks obtained by 10 O'Level pupils in Maths and Physics In-Class tests. Table 1

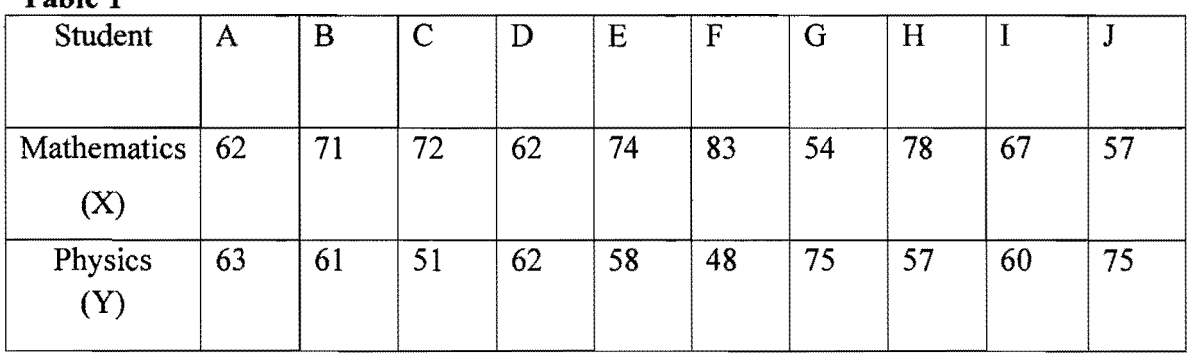

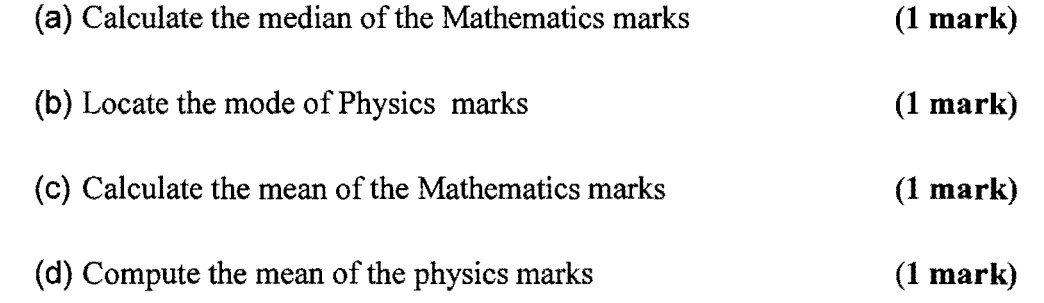

2

- (e) Find the standard deviation of the Physics marks (4 marks)
- (f) Suppose the standard deviation of the Mathematics is 9.29, determine the subject in which student D did better (2 marks).
- (g) Give any two advantages and two disadvantages of using the mean to explain students' performance (4 marks).
- (h) From the data given in Table 1 above compute Spearman rank order correlation coefficient and comment on it (5 marks).

Table 2 below is a data set of marks obtained by 10 O'level pupils in Maths and Physics tests.

Table 2

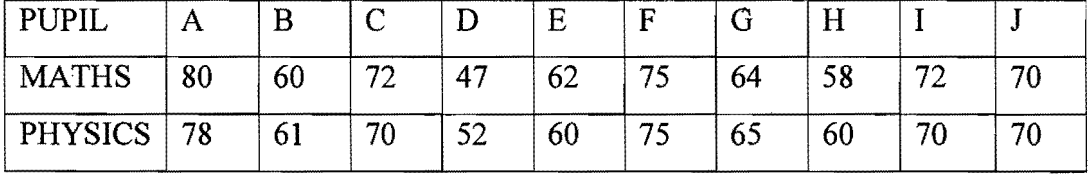

(i). Using data from Table 2 above, carry out a t-test at 1% significance level to determine if there is a difference between the students' performance in Maths and in Physics (6 marks).

 $[Total: 25 marks]$ 

5. Table 3 below is a data set of marks obtained by 10 PGCE students in Educational Psychology and Sociology of Education In-Class tests.

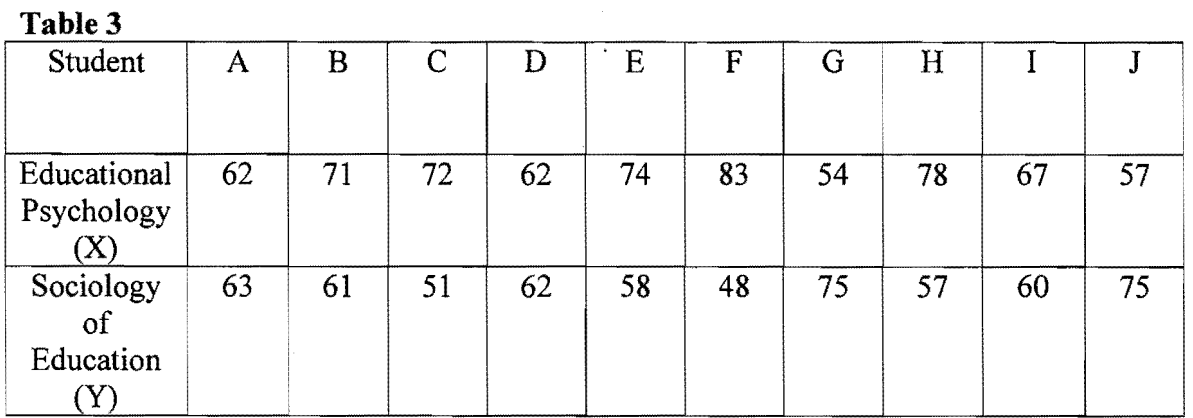

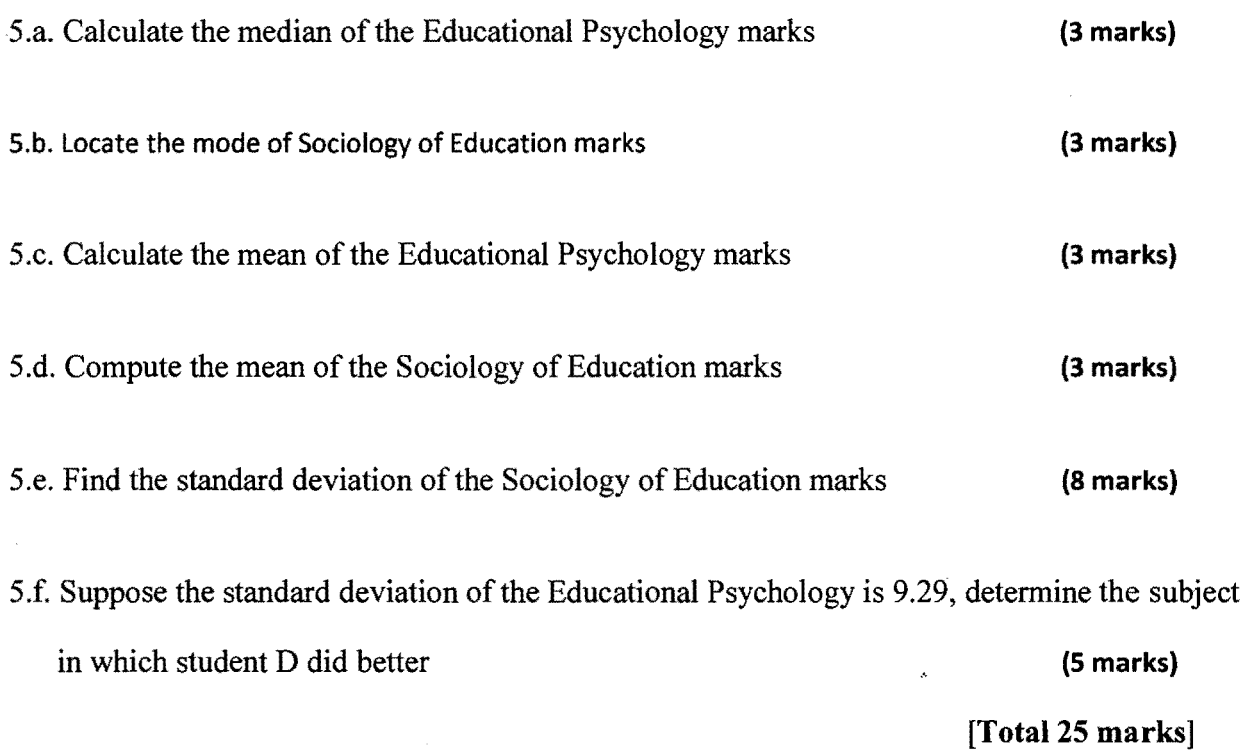

6. (a). Define the following terms as they are used in research:

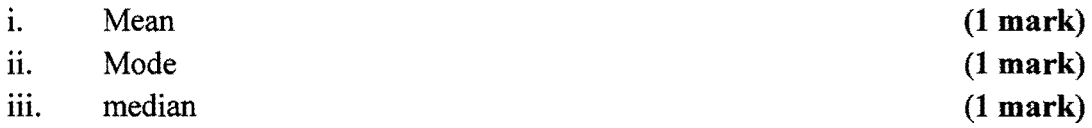

b). The following is a list of test marks for the final year students studying Education at the University of Swaziland in their statistics course. The highest possible mark for the test is 10. 10 3 4 9 9 3 lOS 6 S S 3 7 9 8 7 Find the

> i. mode of the marks obtained (1 mark) ii. the range of the marks obtained (1 mark) iii. the mean of the marks obtained  $(1 mark)$

c). Find the inter-quartile range using the following procedure

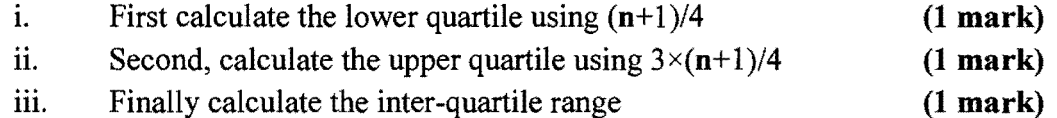

Note that n is the number of students and that the above formulas give us the positions of the quartiles not the values of the quartiles

d). i. **Table 4** below shows the number of Grade 10 pupils taking each of the five subjects Geography, Afrikaans, English and Science

Table 4 showing the number of Grade 10 pupils taking each of the five subjects geography, Afrikaans, English and Science.

| <b>SUBJECT</b> | FREQUENCY |
|----------------|-----------|
| Geography      |           |
| Afrikaans      |           |
| English        |           |
| Science        | فسعا      |

Copy and complete the following frequency table using the data given in Table 4

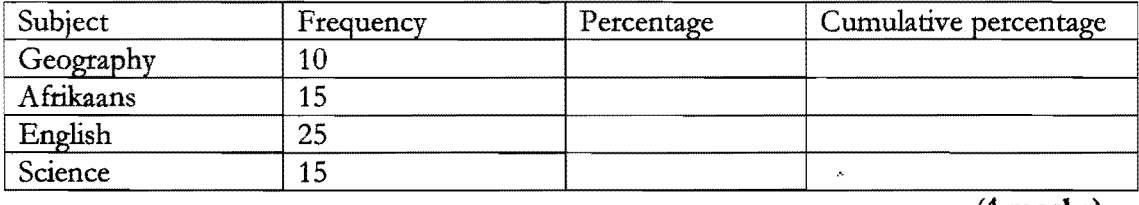

(4 marks)

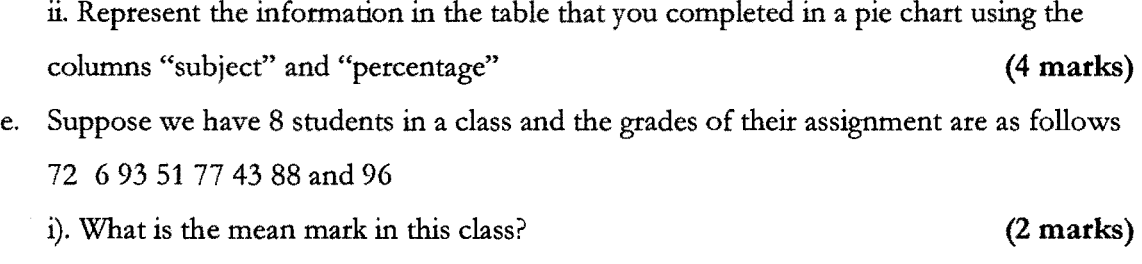

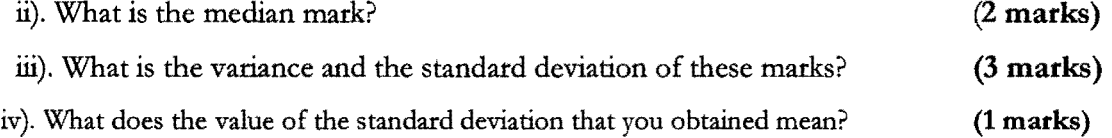

[Total 25 marks]

#### UNIVERSITY OF SWAZILAND

## FACULTY OF EDUCATION

## DEPARTMENT OF EDUCATIONAL FOUNDATIONS AND MANAGEMENT

*STATISTICAL FORMULAE* 

Sample Variance:

$$
S^2 = \frac{\sum (x-\overline{x})^2}{n-1}
$$

Sample Standard Deviation:

$$
S=\sqrt{\frac{\sum(x-\overline{x})^2}{n-1}}
$$

Pearson's Product Moment Correlation Coefficient:

$$
r_{xy} = \frac{n\sum xy - \sum x\sum y}{\sqrt{[n\sum x^2 - (\sum x)^2][n\sum y^2 - (\sum y)^2]}}
$$

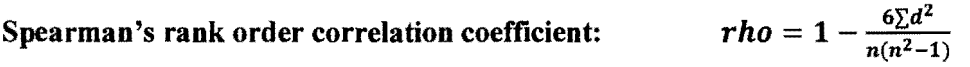

Chi~squared Test Statistic:

$$
x^2 = \sum \frac{(0-E)^2}{E}
$$

*x-x*   $z=\frac{1}{s}$ 

Z-score:

Standardisation:

 $Z = \frac{u-\mu}{\sigma}$  Where Z ~N(0,1)

T-score:

 $T = 50 + 10 \left(\frac{x - \bar{x}}{s}\right)$ 

$$
t = \frac{\sqrt{(n-1)} \sum d}{\sqrt{n \sum d^2 - (\sum d)^2}}
$$

 $\bullet$ 

Student t-test

T Test.

#### 336 Fundamentals of Social Statistics

|   |                              | Level of significance for a directional (one-tailed) (est     |                                           |                                            |                                            |                                            |                                               |  |  |
|---|------------------------------|---------------------------------------------------------------|-------------------------------------------|--------------------------------------------|--------------------------------------------|--------------------------------------------|-----------------------------------------------|--|--|
|   |                              | .10                                                           | 05                                        | 025                                        | $\overline{0}$                             | ,OOS                                       | ,0005                                         |  |  |
| Ò |                              | Level of significance for a non-directional (two-tailed) test |                                           |                                            |                                            |                                            |                                               |  |  |
|   | df                           | ,20                                                           | .10                                       | 05                                         | $\sqrt{02}$                                | .01                                        | .001                                          |  |  |
|   | J<br>$\frac{2}{3}$<br>4<br>5 | 3.078<br>1.886<br>1.638<br>1.533<br>1.476                     | 6.314<br>2.920<br>2.353<br>2.132<br>2.015 | 12.706<br>4.303<br>3.182<br>2.776<br>2.571 | 31.821<br>6.965<br>4.541<br>3.747<br>3.365 | 63.657<br>9.925<br>5.841<br>4.604<br>4.032 | 636.619<br>31.598<br>12.941<br>8.610<br>6.859 |  |  |
|   | $\ddot{\mathbf{o}}$          | 1.440                                                         | 1.943                                     | 2.447                                      | 3.143                                      | 3.707                                      | 5.959                                         |  |  |
|   | $\overline{\overline{7}}$    | 1.415                                                         | 1.895                                     | 2.365                                      | 2.998                                      | 3.499                                      | 5.405                                         |  |  |
|   | 8                            | 1.397                                                         | 1.860                                     | 2.306                                      | 2.896                                      | 3.355                                      | 5.041                                         |  |  |
|   | 9                            | 1.383                                                         | 1.833                                     | 2.262                                      | 2.821                                      | 3.250                                      | 4.781                                         |  |  |
|   | 10                           | 1.372                                                         | 1.812                                     | 2.228                                      | 2.764                                      | $-3.169$                                   | 4.587                                         |  |  |
|   | 11                           | 1.363                                                         | 1.796                                     | 2.201                                      | 2.718                                      | 3.106                                      | 4.437                                         |  |  |
|   | 12                           | 1.356                                                         | 1.782                                     | 2.179                                      | 2.681                                      | 3.055                                      | 4.318                                         |  |  |
|   | 13                           | 1.350                                                         | 1.771                                     | 2.160                                      | 2.650                                      | 3.012                                      | 4.221                                         |  |  |
|   | 14                           | 1.345                                                         | 1.761                                     | 2.145                                      | 2.624                                      | 2.977                                      | 4.140                                         |  |  |
|   | 15                           | 1.341                                                         | 1.753                                     | 2.131                                      | 2.602                                      | 2.947                                      | 4.073                                         |  |  |
|   | 16                           | 1.337                                                         | 1.746                                     | 2,120                                      | 2.583                                      | 2.921.                                     | 4.015                                         |  |  |
|   | 17                           | 1.333                                                         | 1.740                                     | 2.110                                      | 2.567                                      | 2.898                                      | 3.965                                         |  |  |
|   | 18                           | 1.330                                                         | 1.734                                     | 2.101                                      | 2.552                                      | 2.878                                      | 3.922                                         |  |  |
|   | 19                           | 1.328                                                         | 1.729                                     | 2.093                                      | 2.539                                      | 2.861                                      | 3.883                                         |  |  |
|   | 20                           | 1.325                                                         | 1.725                                     | 2.086                                      | 2.528                                      | 2.845                                      | 3.850                                         |  |  |
|   | 21                           | 1.323                                                         | 1.721                                     | 2.080                                      | 2.518                                      | 2.831                                      | 3.819                                         |  |  |
|   | 22                           | 1.321                                                         | 1.717                                     | 2.074                                      | 2.508                                      | 2.819                                      | 3.792                                         |  |  |
|   | 23                           | 1.319                                                         | 1.714                                     | 2.069                                      | 2.500                                      | 2.807                                      | 3.767                                         |  |  |
|   | 24                           | 1.318                                                         | 1.711                                     | 2.064                                      | 2.492                                      | 2.797                                      | 3.745                                         |  |  |
|   | 25                           | 1.316                                                         | 1.708                                     | 2.060                                      | 2.485                                      | 2.787                                      | 3:725                                         |  |  |
|   | 26                           | 1.315                                                         | 1.706                                     | 2.056                                      | 2.479                                      | 2.779                                      | 3.707                                         |  |  |
|   | 27                           | 1.314                                                         | 1.703                                     | 2.052                                      | 2.473                                      | 2.771                                      | 3.690                                         |  |  |
|   | 28                           | 1.313                                                         | 1.701                                     | 2.048                                      | 2.467                                      | 2.763                                      | 3.674                                         |  |  |
|   | 29                           | 1.311                                                         | 1.699                                     | 2.045                                      | 2.462                                      | 2.756                                      | 3.659                                         |  |  |
|   | 30                           | 1.310                                                         | 1.697                                     | 2.042                                      | 2.457                                      | 2.750                                      | 3.646                                         |  |  |
|   | 40                           | 1.303                                                         | 1.684                                     | 2.021                                      | 2.423                                      | 2.704                                      | 3.551                                         |  |  |
|   | 60                           | 1.296                                                         | 1.671                                     | 2.000                                      | 2.390                                      | 2.660                                      | 3.460                                         |  |  |
|   | 120                          | 1.289                                                         | 1.658                                     | 1.980                                      | 2.358                                      | 2.617                                      | 3.373                                         |  |  |
|   | $\infty$                     | 1.282                                                         | 1.645                                     | 1.960                                      | 2.326                                      | 2.576                                      | 3.291                                         |  |  |

TABLE II Critical Values of t: Student t-test

Find the row corresponding to the indicated degrees of freedom, find the Find the four corresponding to the chosen level of significance, taking into account the type of  $H_i$  (directional or non-directional). The critical value  $t_{cm}$  is at the intersection of that row and that column. If  $t_{cor$ is rejected.

Statistical Tables  $341$ 

|                                                   | Level of significance for a non-directional test |       |            |          |          |                |  |
|---------------------------------------------------|--------------------------------------------------|-------|------------|----------|----------|----------------|--|
| cif                                               | , 20                                             | şi0   | .05        | 102      | $^{+01}$ | .001           |  |
| $\cdot 1$ :                                       | 1.64                                             | 2.31  | 3.84       | 5.41     | 6.64     | 10.83          |  |
| $\begin{array}{c}\n2 \\ 3 \\ 4 \\ 5\n\end{array}$ | 3.22                                             | 4.60  | 5.99       | 7.82     | $9.21 -$ | 13.82          |  |
|                                                   | 4.64                                             | 6.25  | 7.82       | 9.84     | ii:34    | 16.27          |  |
|                                                   | 5.99                                             | 7.78  | 9.49       | $-11.67$ | 13.28    |                |  |
|                                                   | 7.29                                             | 9.24  | 11.07      | 13.39    | 15.09    | 18.46<br>20.52 |  |
| 6<br>7<br>9                                       | 8.56                                             | 10.64 | 12.59      | 15.03    | 16.81    | 22.46          |  |
|                                                   | 9.80                                             | 12.02 | 14.07      | 16.62    | 18.48    | 24.32          |  |
|                                                   | 11.03                                            | 13.36 | 15.51      | 18.17    | 20.09    | 26.12          |  |
| 9                                                 | 12.24                                            | 14.68 | 16.92      | 19.68    | 21.67    |                |  |
| ĵΟ                                                | 13.44                                            | 15.99 | 18.31      | 21.16    | 23.21    | 27.88<br>29.59 |  |
| 11                                                | 14.63                                            | 17.28 | 19.65      | 22.62    | 24.72    | 31.26          |  |
| 12                                                | 15.3                                             | 18.55 | 21.03      | 24.05    | 26.22    | 32.91          |  |
| 13                                                | 16.98                                            | 19.81 | 22.36      | 25.47    | 27.69    | 34.53          |  |
| 14                                                | 18.15                                            | 21,06 | 23.68      | 26.87    | 29.14    |                |  |
| 15                                                | 19.31                                            | 22.31 | 25.00      | 28.26    | 30.58    | 36.12<br>37.70 |  |
| 16                                                | 20.46                                            | 23.54 | ł<br>26.30 | 29.63    | 32.00    | 39.29          |  |
| 17                                                | 21.62                                            | 24.77 | 27.59      | 31.00    | 33.41    | 40.75          |  |
| 18                                                | 22.76                                            | 25.99 | 28.87      | 32.35    | 34.80    | 42.31          |  |
| 19                                                | 23.90                                            | 27.20 | 30.14      | 33.69    | 36.19    | 43.82          |  |
| 20                                                | 25.04                                            | 28.41 | 31.41      | 35.02    | 37.57    | 45.32          |  |
| 21                                                | 26.17                                            | 29.62 | 32.67      | 36.34    | 38.93    | 46.80          |  |
| 22                                                | 27.30                                            | 30.81 | 33.92      | 37.66    | 40.29    | 48.27          |  |
| 23                                                | 28.43                                            | 32.01 | 35.17      | 38.97    | 41.64    | 49.73          |  |
| 24                                                | 29.55                                            | 33.20 | 36.42      | 40.27    | 42.98    | 51.18          |  |
| 25                                                | 30.68                                            | 34.38 | 37.65      | 41.57    | 44.31    | 52.62          |  |
| 26                                                | 31.80                                            | 35.56 | 38.88      | 42.86    | 45.64    | 54.05          |  |
| 27                                                | 32.91                                            | 36.74 | 40.11      | 44.14    | 46.96    | 55.48          |  |
| 28                                                | 34.03                                            | 37.92 | 41.34      | 45.42    | 48.28    | 56.89          |  |
| 29                                                | 35.14                                            | 39.09 | 42.69      | 46.69    | 49.59    | 58.30          |  |
| 30                                                | 36.25                                            | 40.26 | 43.77      | 47.96    | 50.89    | 59.70          |  |
| 32                                                | 38.47                                            | 42.59 | 46.19      | 50.49    | 53.49    | 62.49          |  |
| 34                                                | 40.68                                            | 44.90 | 48.60      | 53.00    | 56.06    | 65.25          |  |
| 36                                                | 42.88                                            | 47.21 | 51.00      | 55.49    | 58.62    | 67.99          |  |
| 38                                                | 45.08                                            | 49.51 | 53.38      | 57.97    | 61.16    | 70.70          |  |
| 40                                                | 47.27                                            | 51.81 | 55.76      | 60.44    | 63.69    | 73.40          |  |
| 44                                                | 51.64                                            | 56.37 | 60.48      | 65.34    | 68.71    | 78.75          |  |
| 48                                                | 55.99                                            | 60.91 | 65.17      | 70.20    | 73.68    | 84.04          |  |
| 52                                                | 60.33                                            | 65.42 | 69.83      | 75.02    | 78.62    | 89.27          |  |
| 56                                                | 64.66                                            | 69.92 | 74.47      | 79.82    | 83.51    | 94.46          |  |
| 60                                                | 68.97                                            | 74.40 | 79.08      | 84.58    | 88.38    | 99.61          |  |

TABLE IV Critical Values of Chi Square

Find the row corresponding to the indicated degrees of freedom, find the column corresponding to the chosen level of significance, the critical value of  $\chi^2_{\text{crit}}$  is at the intersection of that row and that column. If